# **Einführung in die Programmierung für Physiker**

## **Die Programmiersprache C – Kontrollstrukturen**

Marc Wagner

Institut für theoretische Physik Johann Wolfgang Goethe-Universität Frankfurt am Main

SoSe 2024

### **Anweisungen**

Ausdrücke wie z.B. **x = 1.23** oder **printf("abc\n")** werden zu **Anweisungen** durch anhängen von **;**.

#### **Blöcke**

- Mehrere Anweisungen können mit **{** und **}** in einem **Block** zusammengefgasst werden.
- Ein Block ist syntaktisch äquivalent zu einer einzelnen Anweisung.
- Blöcke enden nicht mit **;**.
- Blöcke werden z.B. häufig bei **if**-Anweisungen oder **while** und **for**-Schleifen verwendet.

```
1. #include<stdio.h>
 2.
3. int main(void)
4. {
5. int i = 2;
6.
7. if(i == 2)
8. { // Anfang des if-Blocks ...
 9. printf("**************\n");
10. printf("i ist gleich 2\n");
11. printf("**************\n");
12. } // ... Ende des if-Blocks.
13. }
```
**\*\*\*\*\*\*\*\*\*\*\*\*\*\* i ist gleich 2 \*\*\*\*\*\*\*\*\*\*\*\*\*\***

- Syntax:
	- **if(***expr***)** *statement*.
	- **if(***expr***)** *statement1* **else** *statement2*.
	- *expr* bezeichnet einen logischen Ausdruck.
	- *statement*, *statement1* und *statement2* bezeichnen entweder einzelne Anweisungen oder Blöcke.
- Die **if**-Anweisung/Anweisungen *statement* bzw. *statement1* wird/werden ausgeführt, falls der logische Ausdruck *expr* "ungleich 0" (also "true") ist.
- Die **else**-Anweisung/Anweisungen *statement2* wird/werden ausgeführt, falls der logische Ausdruck *expr* "gleich 0" (also "false") ist.

```
1. #include<stdio.h>
2.
3. int main(void)
4. {
5. double d = -3.0;
6.
7. if(d < 0.0)
8. printf("d ist negativ\n");
9.
10. if(d < 0.0)
11. {
12. printf("d ist negativ\n");
13. }
14.
15. if(d >= 0.0)
16. printf("d ist nicht negativ\n");
17. else
18. printf("d ist negativ\n");
19.
20. if(d >= 0.0)
21. {
22. printf("d ist nicht negativ\n");
23. }
24. else
25. {
26. printf("d ist negativ\n");
27. }
28. }
```
- **d ist negativ d ist negativ d ist negativ d ist negativ**
	- Mehrdeutigkeit z.B. bei **if(***expr1***) if(***expr2***) ... else ...**.
	- Auf welches **if** bezieht sich der **else**-Zweig? → Der **else**-Zweig ist mit dem letzten **if** verbunden.
	- Derartig unübersichtliche Konstrukte sollten durch die Verwendung von Blöcken vermieden werden,

```
1. #include<stdio.h>
 2.
3. int main(void)
4. {
5. double d = 0.0;
 6.
 7. if(d >= 0.0)
 8. if(d != 0.0)
 9. printf("d ist positiv\n");
10. else
11. printf("d ist null\n");
12. // --> Ausgabe "d ist null" ... o.k.
13.
14. printf("**********\n");
15.
16. if(d >= 0.0)
17. if(d != 0.0)
18. printf("d ist positiv\n");
19. else
20. printf("d ist negativ\n");
21. // --> Ausgabe "d ist negativ" ... !!! nicht o.k. !!!
22.
23. printf("**********\n");
24.
25. if(d >= 0.0)
26. {
27. if(d != 0.0)
28. printf("d ist positiv\n");
29. }
30. else
31. printf("d ist negativ\n");
32. // --> Keine Ausgabe ... o.k.
33. }
```
#### **d ist null \*\*\*\*\*\*\*\*\*\* d ist negativ \*\*\*\*\*\*\*\*\*\***

```
Häufig verwendet man auch
 if(expr1) ...
 else if(expr2) ...
 else if(expr3) ...
 ...
 else ....
```

```
1. #include<stdio.h>
2. #include<stdlib.h>
3.
4. int main(void)
5. {
 6. enum wochentag { MO, DI, MI, DO, FR, SA, SO };
7.
8. enum wochentag wt = MI;
9.
10. if(wt == MO)
11. printf("Montag\n");
12. else if(wt == DI)
13. printf("Dienstag\n");
```

```
14. else if(wt == MI)
  15. printf("Mittwoch\n");
  16. else if(wt == DO)
 17. printf("Donnerstag\n");
 18. else if(wt == FR)
 19. printf("Freitag\n");
 20. else if(wt == SA)
  21. printf("Samstag\n");
 22. else if(wt == SO)
 23. printf("Sonntag\n");
 24. else
 25. {
 26. printf("Fehler: Unzulaessiger Wert von wt!\n");
 27. exit(0);
 28. }
 29. }
Mittwoch
```
Syntax:

```
switch(expr) {
 case const_expr1: statements
 case const_expr2: statements
 ...
 default: statements
 }.
```
- *expr* bezeichnet einen Integer-Ausdruck.
- *const\_expr1*, *const\_expr2*, ... bezeichnen paarweise verschiedene Integer-Konstanten.
- *statements* bezeichnet eine Folge von Anweisungen (auch keine Anweisung ist erlaubt).
- Falls der Wert von *expr* gleich der Konstante *const\_expr1* ist, wird mit den Anweisungen nach der **case-Marke**

```
case const_expr1:
```
fortgefahren; alle weiteren Anweisungen (auch solche nach weiteren **case**-Marken) werden ausgeführt.

- Falls der Wert von *expr* gleich der Konstante *const\_expr2* ist, ... (analog).
- Falls der Wert von *expr* keiner **case**-Marke entspricht, wird mit den Anweisungen nach **default:**

fortgefahren; **default** kann auch weggelassen werden.

- Die Reihenfolge von **case**-Marken und **default** ist beliebig.
- Der **switch**-Block kann mit der Anweisung

#### **break;**

vorzeitig verlassen werden.

```
1. #include<stdio.h>
2.
 3. int main(void)
4. {
 5. enum wochentag { MO, DI, MI, DO, FR, SA, SO };
 6.
7. enum wochentag wt = MI;
 8.
9. printf("Uni-Termine heute:\n");
10.
11. switch(wt)
12. {
13. case SA:
14. case SO:
15. printf("Keine Termine (Wochenende).\n");
16. break;
17.
18. case DO:
19. printf("08:15-09:45 PPROG-Uebung bei Alessandro.\n");
20. printf("14:15-15:45 PPROG-Vorlesung.\n");
21.
22. default:
23. printf("16:00 Kaffee im Cafe-Physik.\n");
```

```
24. break;
25.
26. case FR:
27. printf("15:00 Kaffee im Cafe-Physik.\n");
28. }
29. }
```
**Uni-Termine heute: 16:00 Kaffee im Cafe-Physik.**

```
6. ...
7. enum wochentag wt = DO;
8. ...
```

```
Uni-Termine heute:
08:15-09:45 PPROG-Uebung bei Alessandro.
14:15-15:45 PPROG-Vorlesung.
16:00 Kaffee im Cafe-Physik.
```
**6. ... 7. enum wochentag wt = FR;**

**8. ...**

**Uni-Termine heute: 15:00 Kaffee im Cafe-Physik.**

- Syntax:
	- **while(***expr***)** *statement*.
	- *expr* bezeichnet einen logischen Ausdruck.
	- *statement* bezeichnet entweder eine einzelne Anweisung oder einen Block.
- Die Anweisungen innerhalb der **while**-Schleife werden wiederholt, so lange der logische Ausdruck *expr* "ungleich 0" (also "true") ist.

```
1. #include<stdio.h>
 2.
3. int main(void)
4. {
 5. int ctr = 0;
 6.
 7. while(ctr < 5)
 8. printf("ctr = %d\n", ctr++);
 9.
10. while(ctr < 10)
11. {
12. printf("ctr = %d\n", ctr);
13. ctr++;
14. }
15. }
```
 $ctr = 0$ **ctr = 1 ctr = 2 ctr = 3 ctr = 4 ctr = 5 ctr = 6 ctr = 7 ctr = 8 ctr = 9**

> Eine **while**-Schleife kann mit der Anweisung **break;**

vorzeitig verlassen werden.

```
1. #include<stdio.h>
2.
3. int main(void)
4. {
5. int ctr = 0;
6.
7. while(1) // while(1) --> unendliche Schleife.
8. {
9. // Abbruch der Schleife "von Hand", sobald ctr >= 10.
10. if(ctr >= 10)
11. break;
12.
13. printf("ctr = %d\n", ctr);
14. ctr++;
15. }
16. }
```
**ctr = 0 ctr = 1 ctr = 2 ctr = 3**

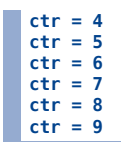

#### • Mit der Anweisung

#### **continue;**

können innerhalb eines **while**-Blocks die noch folgenden Anweisungen übersprungen werden; es wird direkt mit der Überprüfung des logischen Ausdrucks *expr* fortgefahren und bei "true" der **while**-Block erneut ausgeführt.

```
1. #include<stdio.h>
2.
3. int main(void)
4. {
5. int ctr = 0;
6.
7. while(ctr < 10)
8. {
9. printf("ctr = %d\n", ctr);
10. ctr++;
11.
12. // Ueberspringe die folgende print-Anweisung, falls ctr nicht durch 3 teilbar ist.
13. if(ctr%3 != 0)
14. continue;
15.
16. printf("**********\n");
17. }
18. }
```
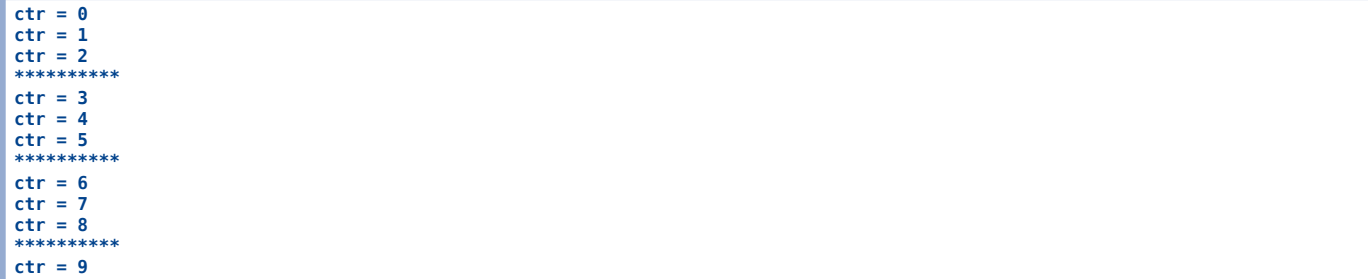

- Syntax:
	- **do** *statement* **while(***expr***);**.
	- *expr* bezeichnet einen logischen Ausdruck.
	- *statement* bezeichnet entweder eine einzelne Anweisung oder einen Block.
- Die Anweisungen innerhalb der **do**-**while**-Schleife werden ausgeführt und dann wiederholt, so lange der logische Ausdruck *expr* "ungleich 0" (also "true") ist.

```
1. #include<stdio.h>
2.
3. int main(void)
4. {
5. int ctr = 0;
6.
7. do
8. {
9. printf("ctr = %d\n", ctr);
10. ctr++;
11. }
12. while(ctr < 10);
13. }
```
**ctr = 0 ctr = 1 ctr = 2 ctr = 3 ctr = 4 ctr = 5 ctr = 6 ctr = 7 ctr = 8 ctr = 9**

> Eine **do**-**while**-Schleife kann mit der Anweisung **break;**

vorzeitig verlassen werden.

• Mit der Anweisung

#### **continue;**

können innerhalb eines **do**-**while**-Blocks die noch folgenden Anweisungen übersprungen werden; es wird direkt mit der Überprüfung des logischen Ausdrucks *expr* fortgefahren und bei "true" der **do**-**while**-Block erneut ausgeführt.

- Syntax:
	- **for(***expr1***;** *expr2***;** *expr3***)** *statement*.
	- *expr1* bezeichnet einen Ausdruck, in der Regel die Initialisierung einer Zählvariable.
	- *expr2* bezeichnet einen logischen Ausdruck.
	- *expr3* bezeichnet einen Ausdruck, in der Regel eine nach jedem Schleifendurchlauf stattfindende Veränderung einer Zählvariable.
	- *statement* bezeichnet entweder eine einzelne Anweisung oder einen Block.
- Zu Beginn der **for**-Schleife wird einmalig *expr1* ausgewertet.
- Die Anweisungen innerhalb der **for**-Schleife werden wiederholt, so lange der logische Ausdruck *expr2* "ungleich 0" (also "true") ist.
- Nach jedem Schleifendurchlauf wird *expr3* ausgewertet.

```
1. #include<stdio.h>
2.
3. int main(void)
4. {
5. int ctr;
6.
7. for(ctr = 0; ctr < 10; ctr++)
8. printf("ctr = %d\n", ctr);
9. }
```

```
ctr = 0
ctr = 1
ctr = 2ctr = 3
ctr = 4
ctr = 5
ctr = 6ctr = 7
ctr = 8
ctr = 9
```
Eine **for**-Schleife kann mit der Anweisung

#### **break;**

vorzeitig verlassen werden.

```
1. #include<stdio.h>
 2.
3. int main(void)
 4. {
5. int ctr;
 6.
 7. for(ctr = 0; ctr < 10; ctr++)
 8. {
 9. // Abbruch der Schleife "von Hand", sobald ctr == 5.
10. if(ctr == 5)
11. break;
12.
13. printf("ctr = %d\n", ctr);
14. }
15. }
```
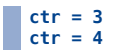

#### • Mit der Anweisung

#### **continue;**

können innerhalb eines **for**-Blocks die noch folgenden Anweisungen übersprungen werden; es wird direkt mit der Auswertung von *expr3* und der Überprüfung des logischen Ausdrucks *expr2* fortgefahren und bei "true" der **for**-Block erneut ausgeführt.

```
1. #include<stdio.h>
2.
3. int main(void)
4. {
5. int ctr;
 6.
 7. for(ctr = 0; ctr < 10; ctr++)
 8. {
 9. // Ueberspringe die folgende print-Anweisung, falls ctr nicht gerade ist.
10. if(ctr%2 != 0)
11. continue;
12.
13. printf("ctr = %d\n", ctr);
14. }
15. }
```
**ctr = 0 ctr = 2**  $ctr = 4$ **ctr = 6 ctr = 8**

- Syntax:
	- **goto** *label***;**.
	- *label***:**.
- **goto** *label***;**

bewirkt, dass zur **Marke** *label***:**

gesprungen und mit den nach der Marke folgenden Anweisungen fortgefahren wird.

```
1. #include<stdio.h>
2.
3. int main(void)
4. {
5. int ctr = 0;
 6.
 7. loop_start:
8.
9. printf("ctr = %d\n", ctr);
10. ctr++;
11.
12. if(ctr < 10)
13. goto loop_start;
14. }
```
**ctr = 1 ctr = 2 ctr = 3 ctr = 4 ctr = 5**

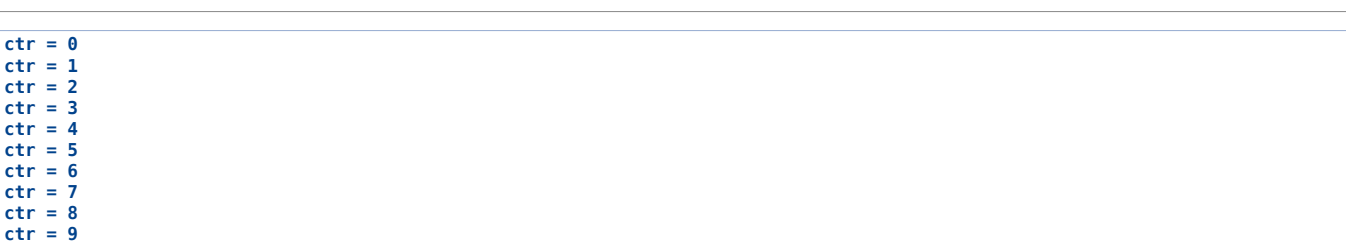

Die Verwendung von **goto** gilt als **schlechter Programmierstil** (Programmcode ist unübersichtlich und damit fehleranfällig) und **sollte nur in absoluten Ausnahmefällen eingesetzt werden**.

### **Anwendung: Nullstellensuche mit Bisektion**

- Häufig lassen sich die Nullstellen einer Funktion  $f(x)$  nicht analytisch bestimmen.
- Nebenbemerkung: Die Lösung einer beliebigen Gleichung  $g(x) = h(x)$  ist äquivalent zur Nullstellensuche  $\overset{\_}{f}(x) = 0$  mit  $f(x) \equiv g(x) - h(x)$ .
- Ein einfaches numerisches Verfahren zur Nullstellensuche ist die **Bisektion**:
	- Startpunkt:  $x_{\min}$  und  $x_{\max}$  mit  $f(x_{\min})f(x_{\max}) \leq 0$  (damit ist mindestens eine Nullstelle im Intervall  $[x_{\min}, x_{\max}]$  garantiert).
	- **Algorithmus**:
		- 1. Falls  $x_{\max} x_{\min} < \epsilon$ , beende den Algorithmus; die Nullstelle ist  $x_0 = (x_{\rm min} + x_{\rm max})/2$  mit einer numerischen Genauigkeit von mindestens  $\epsilon/2$ .
		- 2. Teile das Intervall in der Mitte, d.h. bei  $x_{\rm tmp} = (x_{\rm min} + x_{\rm max})/2$ .
		- 3. Falls eine Nullstelle im linken Intervall garantiert ist (falls  $f(x_{\rm min})f(x_{\rm tmp}) \leq 0$ ), ersetze  $x_{\max} = x_{\text{tmp}}$ ; gehe zu 1.
		- 4. Eine Nullstelle ist im rechten Intervall garantiert; ersetze  $x_\mathrm{min} = x_\mathrm{tmp}$ ; gehe zu 1.

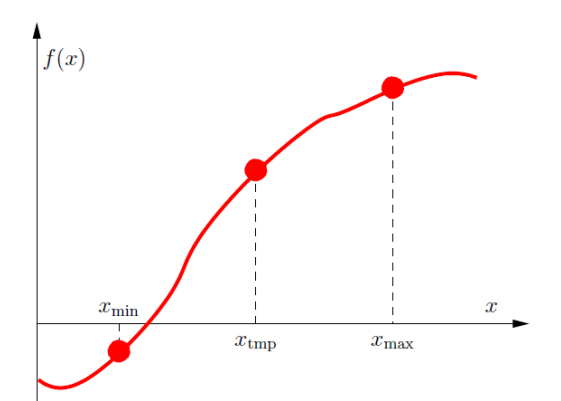

Das folgende Programm bestimmt die im Intervall  $[3.0, 3.5]$  liegende Nullstelle der Funktion  $\sin(x)$  mit der numerischen Genauigkeit von  $\epsilon = {10}^{-6}$  mit Hilfe von Bisektion (das Ergebnis ist natürlich bekannt,  $x_0 = \pi$ ).

```
1. #include<math.h>
 2. #include<stdio.h>
 3. #include<stdlib.h>
 4.
 5. // ********************
 6.
 7. // Die Funktion, von der eine Nullstelle gesucht wird (sin(x)).
 8. double f(double x)
9. {
10. return sin(x);
11. }
12.
13. // ********************
14.
15. int main(void)
16. {
17. double eps = pow(10.0, -6.0); // Genauigkeit der numerisch zu bestimmenden Nullstelle.
18.
```

```
19. double x_min = 3.0; // Minimaler Wert des Startintervalls.
20. double x_max = 3.5; // Maximaler Wert des Startintervalls.
21.
22. // **********
23.
24. // Fehlerabfrage der Input-Daten.
25.
26. if(eps <= 0.0)
27. {
28. printf("Fehler: eps <= 0.0.\n");
29. exit(0);
30. }
31.
32. if(x_max < x_min)
33. {
34. printf("Fehler: x_max < x_min.\n");
35. exit(0);
36. }
37.
38. double f min = f(x min);
39. double f_max = f(x_max);
40.
41. if((f_min <= 0.0 && f_max <= 0.0) ||
42. (f_min >= 0.0 && f_max >= 0.0))
43. {
44. printf("Fehler: Nullstelle im Intervall [x_min,x_max] ist nicht garantiert.\n");
45. exit(0);
46. }
47.
48. // **********
49.
50. printf("x_min = %+f f(x_min) = %+f x_max = %+f f(x_max) = %+f\n", x_min, f_min, x_max, f_max);
51.
52. // Nullstellensuche mit Bisektion.
53.
54. while(x_max-x_min > eps)
55. {
56. double x_tmp = 0.5 * (x_min+x_max);
57. double f \mathsf{tmp} = \mathsf{f}(x \ \mathsf{tmp});58.
59. if((f_min <= 0.0 && f_tmp >= 0.0) ||
60. (f_min >= 0.0 && f_tmp <= 0.0))
61. // Nullstelle im linken Teilintervall [x_min,x_tmp].
62. {
63. x_max = x_tmp;
64. f_max = f_tmp;
65. }
66. else
67. // Nullstelle im rechten Teilintervall [x_tmp,x_max].
68. {
69. x_min = x_tmp;
70. f_min = f_tmp;
71. }
72.
73. printf("x_min = %+f f(x_min) = %+f x_max = %+f f(x_max) = %+f\n", x_min, f_min, x_max, f_max);
74. }
75.
76. double x_0 = 0.5 * (x_min+x_max); // Die gesuchte Nullstelle.
77. printf("Nullstelle gefunden: f(%+f) = %+e\n", x_0, f(x_0));
```
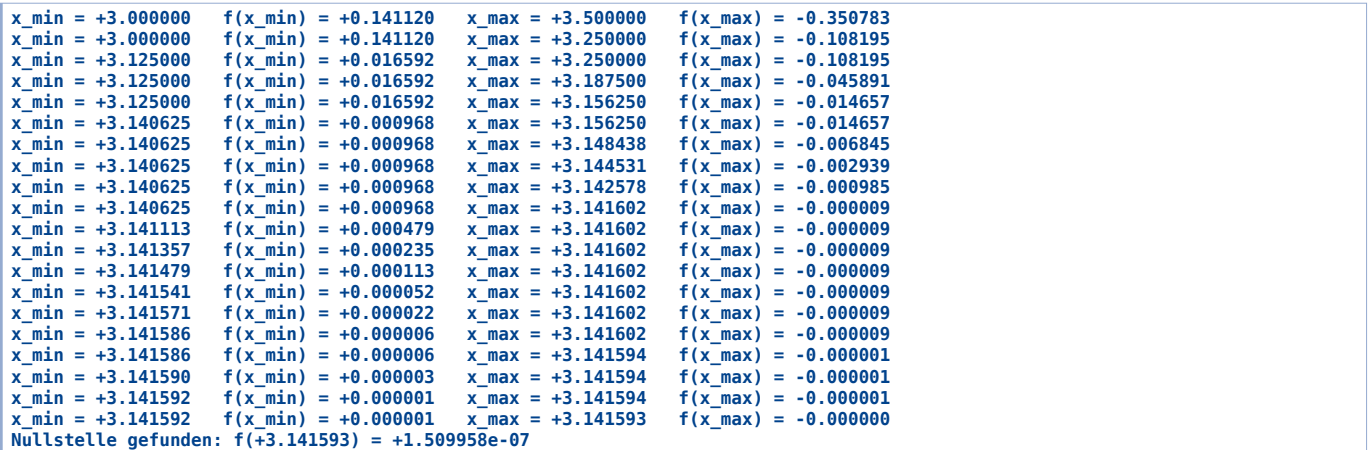